#### The State of the Gluster Community

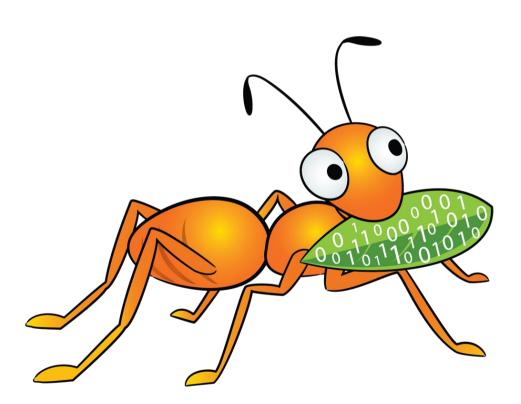

John Mark Walker Gluster Community Guy November 8, 2012

#### **Topics**

- What is GlusterFS
- GlusterFS 3.3
- Ways to Access GlusterFS Volumes
  - GlusterFS client (FUSE)
  - Libgfapi QEMU block device driver
  - Translators
  - Swift API Unified File and Object
- The Roadmap

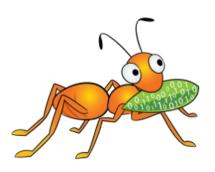

### Simple Economics

• Simplicity, scalability, less cost

Virtualized

**Multi-Tenant** 

**Automated** 

Commoditized

Scale on Demand

In the Cloud

**Scale Out** 

**Open Source** 

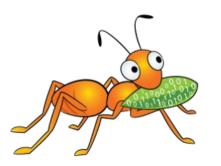

#### What is Open Source

#### "Open Core"

- All engineering controlled by project/product sponsor
- No innovation outside of core engineering team
- All open source features also in commercial product
- Many features in Commercial product not in open source code

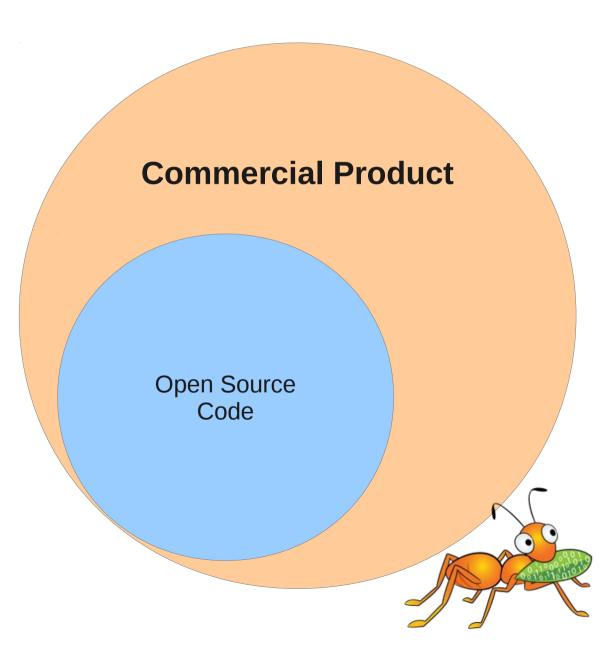

#### What is Open Source

#### "Real" Open Source

- Many points of collaboration and innovation in open source project
- Engineering team from multiple sources
- Project and product do not completely overlap
- Commercial products are hardened, more secure and thoroughly tested

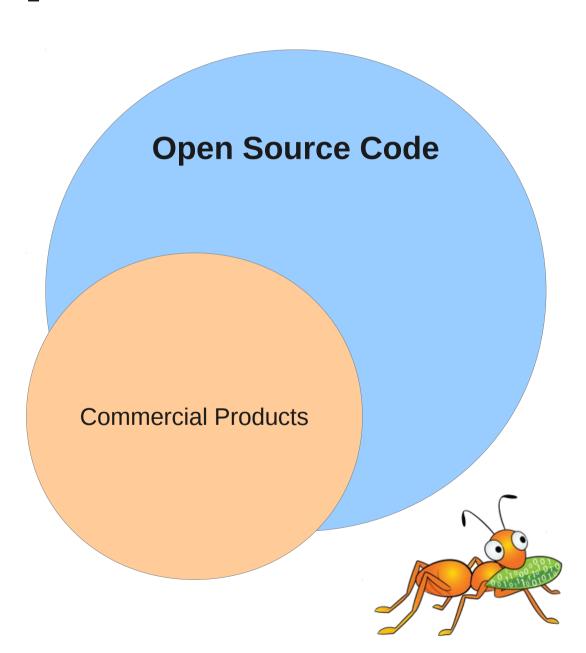

#### What is Open Source

#### "Real" Open Source

- Enables more innovation on the fringes
- Engineering team from multiple sources
- Open source project is "upstream" from commercial product
- "Downstream" products are hardened, more secure and thoroughly tested

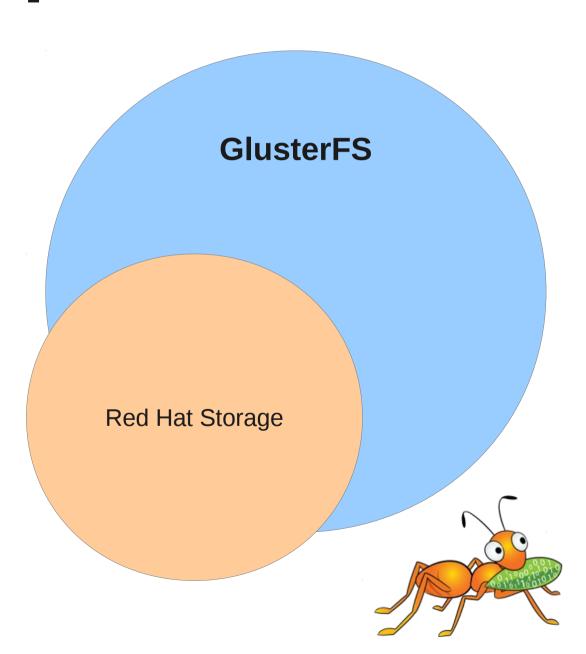

#### Simplicity Bias

- FC, FCoE, iSCSI → HTTP, Sockets
- Modified BSD OS → Linux / User Space / C, Python & Java
- Appliance based → Application based

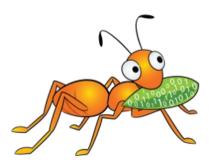

### Scale-out Open Source is the winner

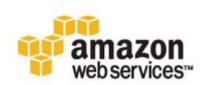

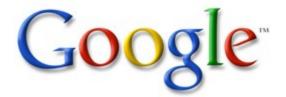

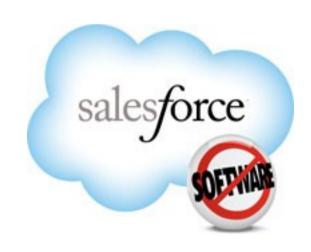

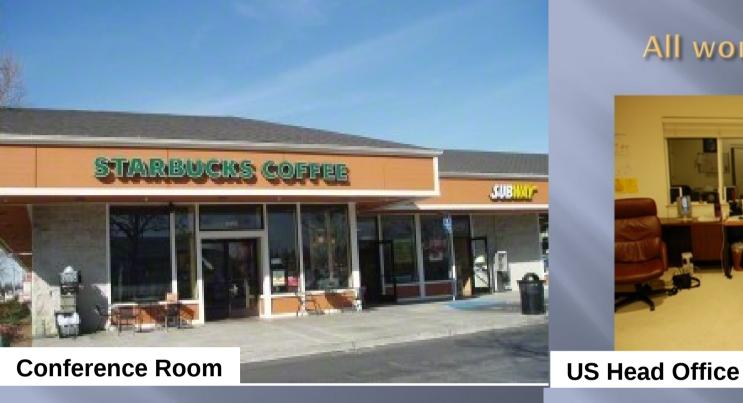

#### All work and no play?

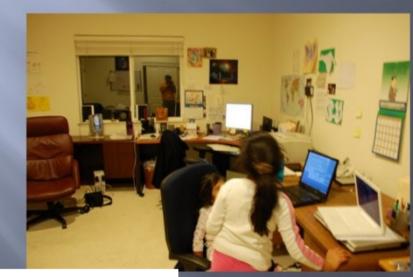

Meeting Round 1

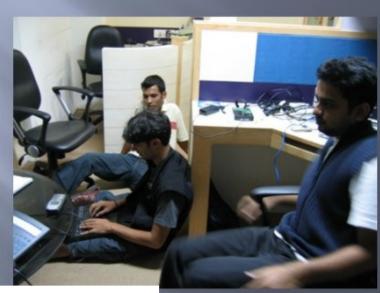

**Bengaluru Office** 

Bedroom

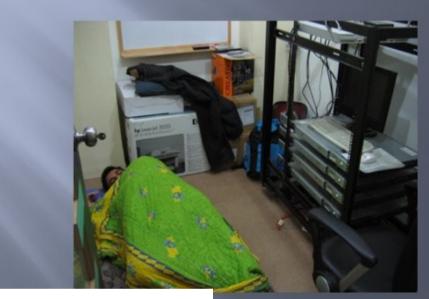

**Bengaluru Office** 

#### **Community Deployments**

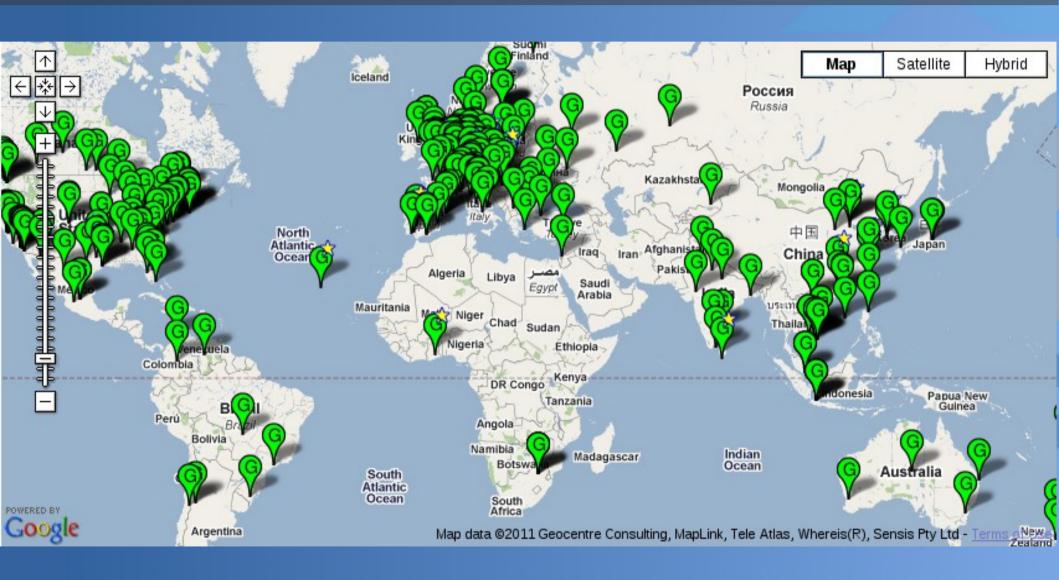

### Not a Storage Company

- At first a cluster-building company
- Engineering team excelled at building open source HPC systems

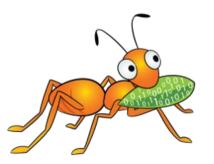

# Necessity: The Mother of Invention

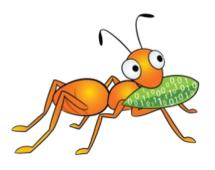

# The big idea: Storage should be simple

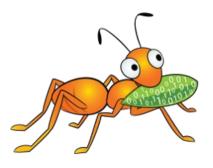

# What is Simple Storage?

 Low-risk, easy to deploy and administer, data consistency, open source, software-only, user space

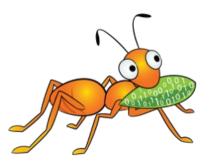

# What is GlusterFS, Really?

### Gluster is a unified, distributed storage system

 User space, global namespace, stackable, POSIX-y, scale-out NAS platform, inspired by GNU Hurd

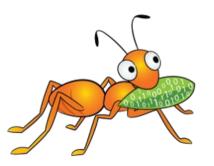

#### Some Features

- No single point of failure
  - DHT
- Synchronous and asynchronous replication
- Proactive self-healing

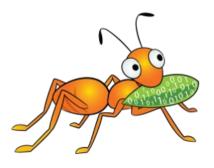

### What Can You Do With It?

- Media Docs, Photos, Video
- Shared storage multi-tenant environments
- Big Data Log Files, RFID Data
- Objects Long Tail Data

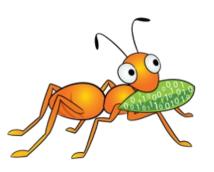

### Standard Deployment

- Distributed over multiple servers
- Replicate volumes
- On top of disk FS (XFS, Ext4, ie. Xattrs)
- Multi-protocol access

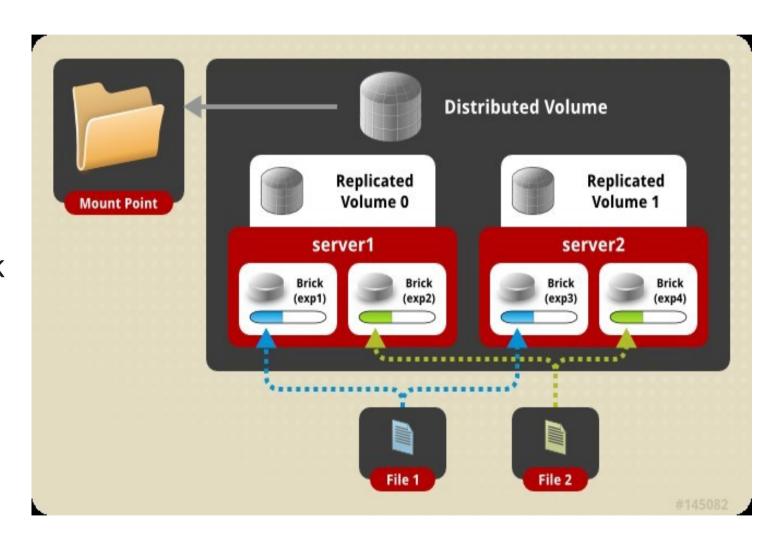

#### Storage for Any Environment

**Scale-out NAS for On-premises and Public Clouds** 

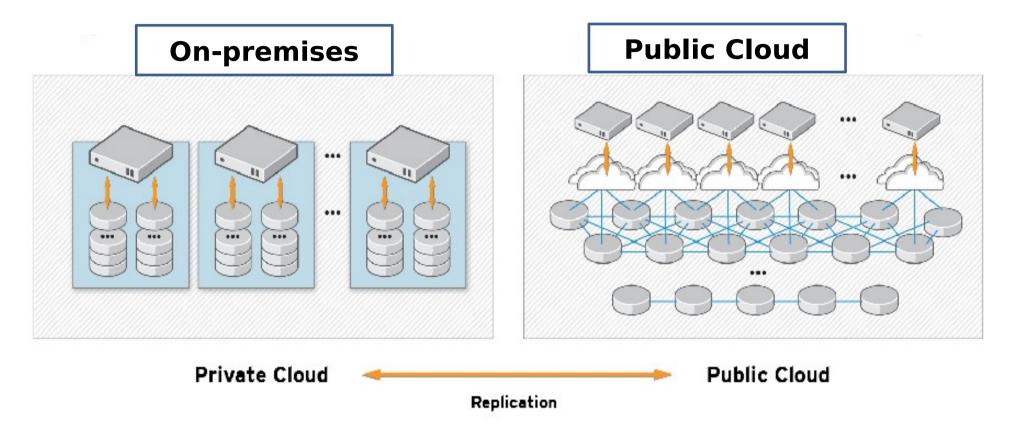

- Standardized NAS infrastructure
- On-premise and public cloud
- •POSIX-ish
- Apps move easily between environments
- Replicate between both

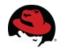

#### **First Versions**

- Toolkit for building storage systems
- Very hacker-friendly
- Community integral part of development
  - Drove feature development
  - Repeatable use cases

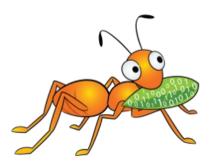

#### Mid-2011 Snapshot

- Scale-out NAS
- Distributed and replicated
- NFS, CIFS and native GlusterFS
- User-space, stackable architecture
- Lots of users, not many devs
- → A good platform to build on

## GlusterFS 3.3: Building on the Foundation

- Granular locking
- Proactive self-healing
- Improved rebalancing
- More access methods

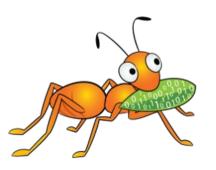

#### **Granular Locking**

- Server fails, comes back
- Files evaluated
- Block-by-block until healed

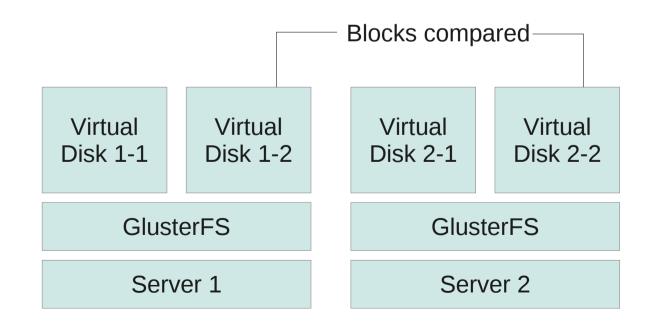

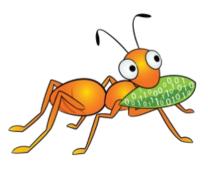

#### **Proactive Self-healing**

- Performed server-to-server
- Recovered node queries peers

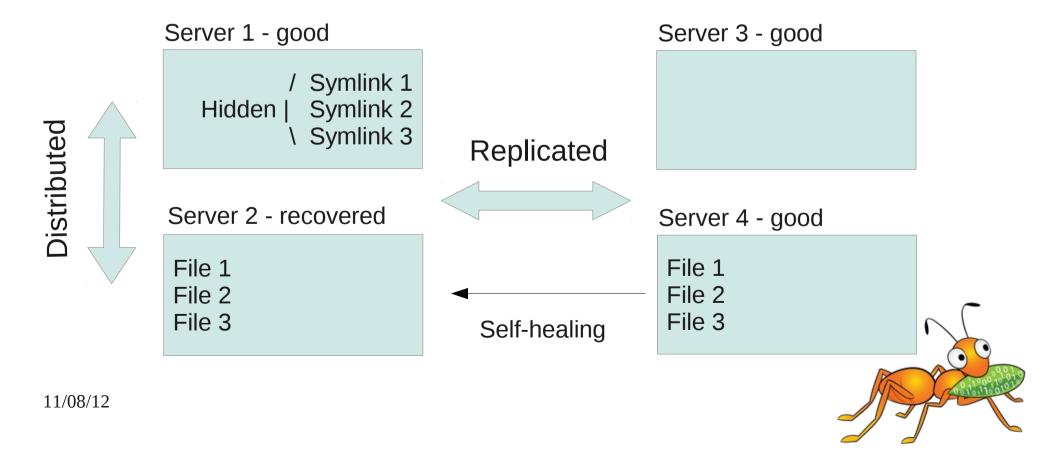

#### Easier Rebalancing

- Now faster
  - Previously, created entire new hash set, moving data unnecessarily
  - Now recreates hash map and compares to old
- Easier to decommission server nodes
- Proof point for synchronous translator
   API

# Unified File and Object (UFO)

- S3, Swift-style object storage
- Access via UFO or Gluster mount

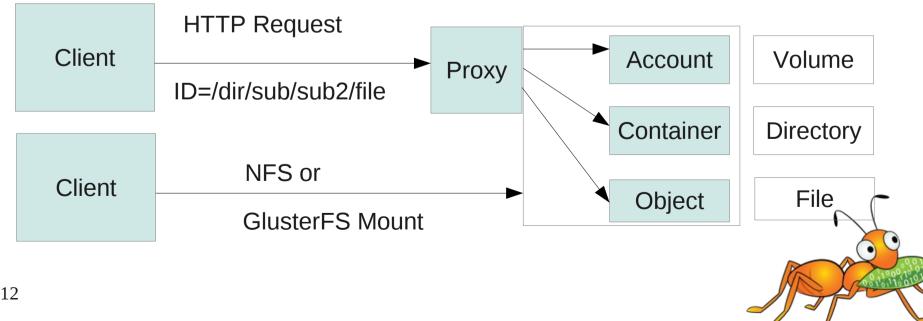

# Unified File and Object (UFO)

- Your gateway to the cloud
- Your data, accessed your way

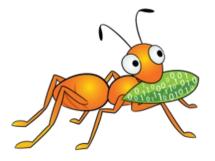

#### **HDFS Compatibility**

- Run MapReduce jobs on GlusterFS
- Add unstructured data to Hadoop

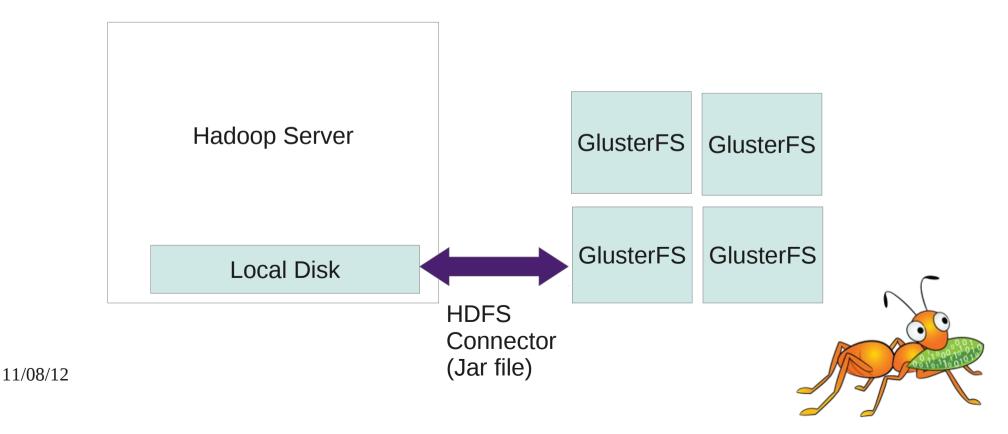

# 4. Coming Attractions

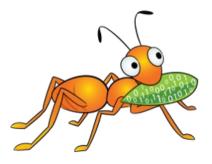

#### **API Check**

- Ways to interface with GlusterFS
  - Translators
    - Stackable, async and sync
  - FUSE mount
    - GlusterFS client
  - Libgfapi
    - FUSE bypass

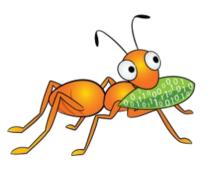

#### **API Check**

- Ways to interface with GlusterFS
  - Marker framework
    - Geo-replication, quickly ID changes
  - UFO RESTful API
  - HDFS library
  - Management API
    - oVirt 3.1

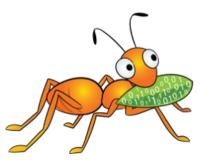

### Better VM Image Handling

- Better responsiveness for random I/o use cases
- Contribution: Block Device Translator

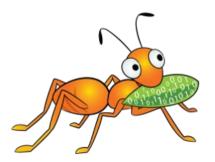

### **Enabling GlusterFS for Virtualization use**

- QEMU-GlusterFS integration
  - Native integration, no FUSE mount
  - Gluster as QEMU block back end
  - QEMU talks to gluster and gluster hides different image formats and storage types underneath
  - Block device support in GlusterFS via Block Device translator
  - Logical volumes as VM images

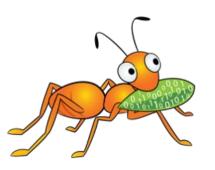

### GlusterFS & QEMU

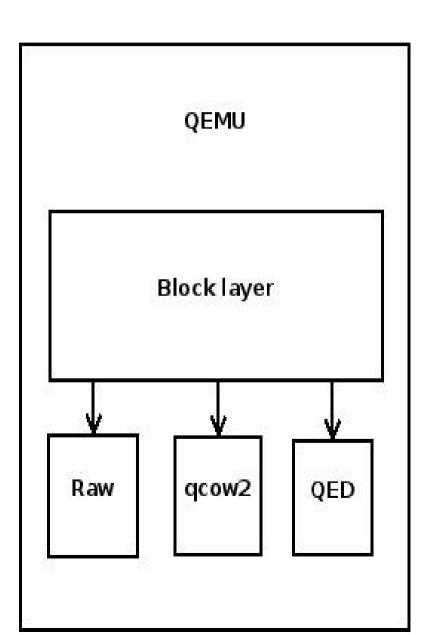

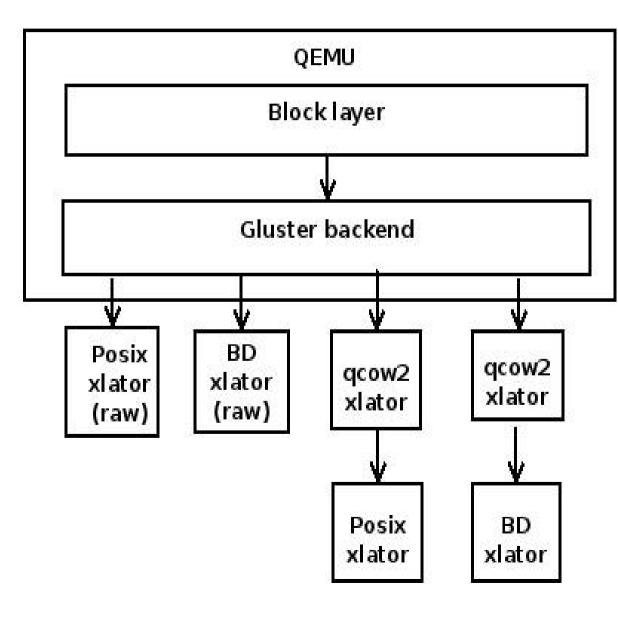

#### Libglusterfs Client API

- Previously abandoned
- Brought back to life
  - In part because of QEMU Fuse bypass contributions

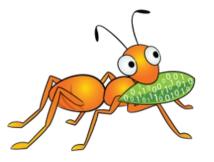

#### Split Brain

- Nodes cannot see each other, but can all still write
- Often due to network outages
- Sometimes results in conflicts
- Up to 3.2, GlusterFS had no concept of "quorum"

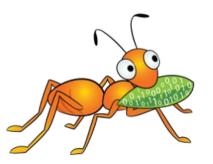

#### Quorum Enforcement

- Which node has valid data?
- If quorum, keep writing, else stop
  - Configurable option

#### Server 1

-No quorum-Stops writing

#### Server 2

-Quorum-Keeps writing

#### Server 3

-Quorum-Keeps writing

Broken Connection

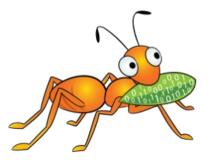

#### Quorum Enforcement

- After connection restored, self-heal kicks off

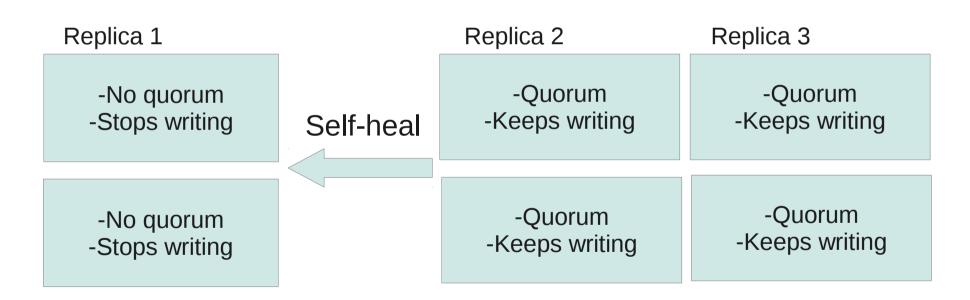

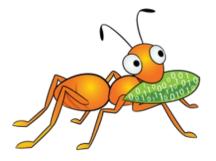

#### **Enhanced Quorum**

- Quorum tracking on the servers
- Need quorum for any management changes
- 3rd party arbiters / observers so neverN=2

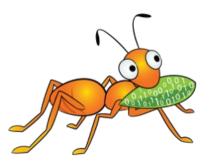

### Management UI & REST API

- Collaboration with oVirt project
- Management GUI for admins
- RESTful gateway for devs
- First community release...?

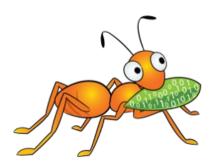

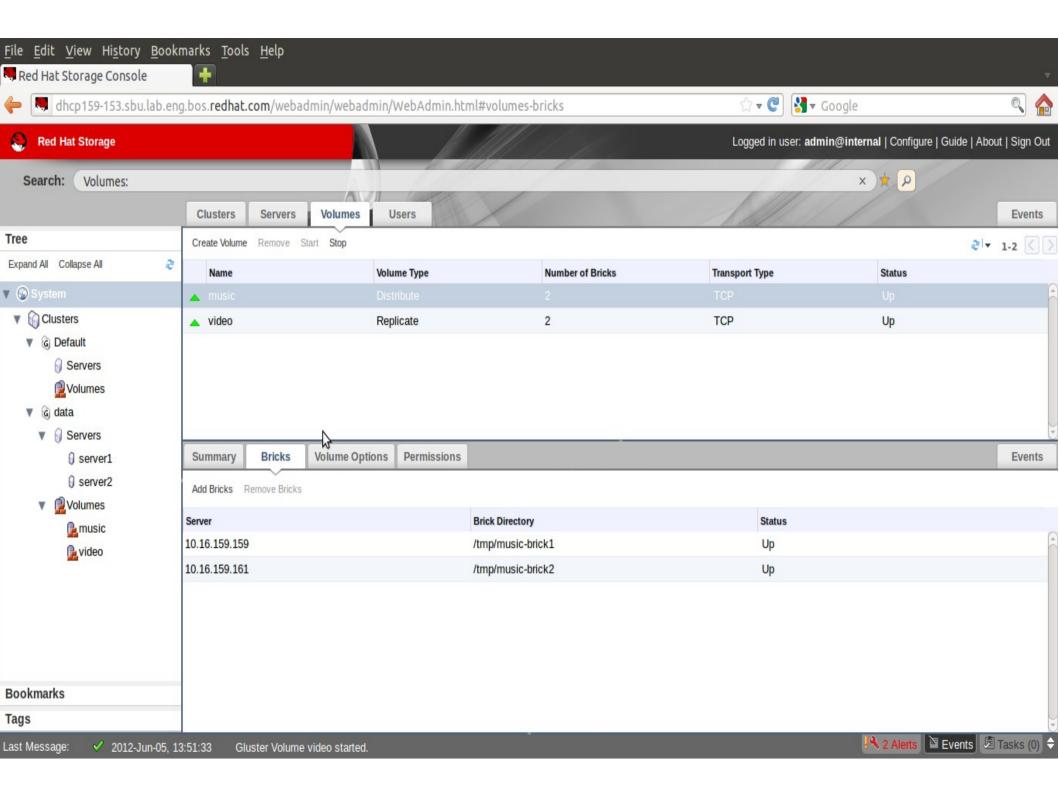

# Multi-tenancy & Encryption

- HekaFS created this for cloud deployments
- In-flight data encryption

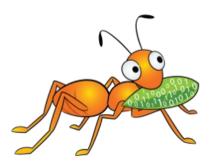

#### Down the Road

- Multi-master Geo-rep
- Snapshots
- Versioning
- GeoRep Sparse Replicas
- File compression & de-dupe

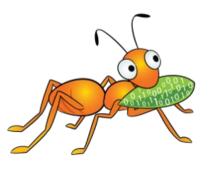

#### Server-side Processing

- Implementing gfind, glocate
- Fast traversal of metadata in xattrs
  - Find and locate responsive
- Inotify-esque behavior: triggers based on i/o activity, ie. file close
  - Why rely on Hadoop batchprocessing?

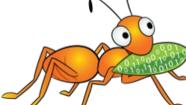

# Goal: Intelligent Storage

- Just storing and retrieving data is not enough
- Should be able to store, analyze, transform, mutilate, and retrieve
- Intelligent storage gives sysadmins and developers the ultimate data swiss army knife

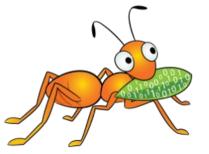

### Thank you!

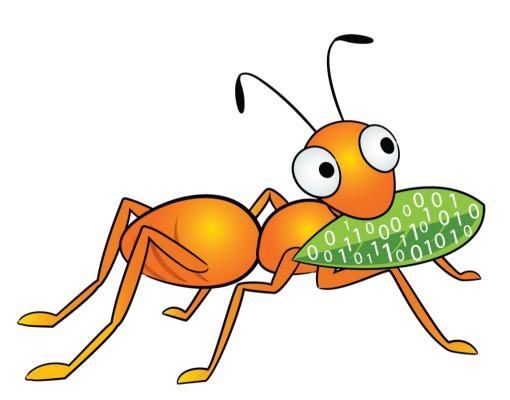

John Mark Walker Gluster Community Guy johnmark@redhat.com